## **AutoCAD Crack Incl Product Key Free [Mac/Win]**

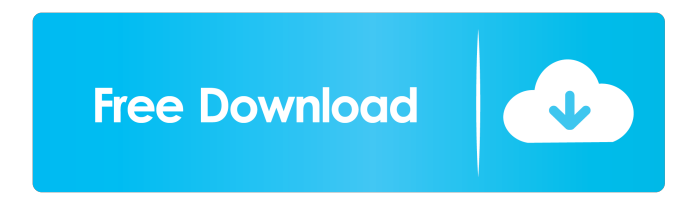

### **AutoCAD Crack + Download**

AutoCAD has become a staple of engineering and architectural design worldwide, as it is an extremely powerful tool for a wide range of tasks. It is used for creating technical drawings (such as blueprints, electrical schematics and mechanical schematics), structural analysis, working drawings, technical and marketing diagrams, maps, animations and technical data displays, electronics schematics, draftings of architectural models, and cadastre maps. The Autodesk certification exams are designed to test students' abilities in AutoCAD and to prepare them for the experience of professional AutoCAD users. It is designed to test students' abilities in AutoCAD, and to prepare them for the experience of professional AutoCAD users. The Autodesk certification exams are designed to test students' abilities in AutoCAD and to prepare them for the experience of professional AutoCAD users. It is designed to test students' abilities in AutoCAD, and to prepare them for the experience of professional AutoCAD users. Contents show] Overview AutoCAD is one of the leading CAD software applications used by architects, engineers and illustrators around the world. AutoCAD has two main components: the software and the accompanying technical documentation. The software components is a drawing and graphics-oriented platform that enables users to create, edit and manage models of any size and complexity. It includes features for modeling and engineering objects such as drafting tools, dimensioning, text and drawing styles, solids, visual styles, images and filters. The documentation is an essential component for those who have purchased the software. Although the AutoCAD Technical Documentation is intended to be a comprehensive reference, it is not a substitute for the AutoCAD training and AutoCAD manuals, which cover not only the features of the software, but how to effectively use and understand the AutoCAD Application Programming Interface (API) and the design capabilities of the software. Although the technical documentation is necessary to understand AutoCAD, the authoring tools, API, and design process that are available in AutoCAD are what make AutoCAD a powerful and versatile tool that is used by professionals worldwide. The AutoCAD Technical Documentation is divided into two sections: AutoCAD is the product of many individuals' careers and of many years of AutoCAD evolution, and it is a vast collection of information that has been created by hundreds of engineers and designers over the years. Although this information is invaluable

#### **AutoCAD Crack + License Keygen Free For Windows**

Exports A drawing may be exported to any of a number of file formats that can be read and interpreted by a drawing application. The main exporting formats include the following: DXF file format, a standard exchange format for drawings produced by most CAD systems. SVG, Scalable Vector Graphics, the Web graphics standard. RIB file, proprietary file format created by Aecom for use on the ArcIMS digital project collaboration platform. VSPX file format, used by Bentley software solutions for the Bentley PowerDesigner and PowerVault Enterprise Architect products. See also Comparison of CAD editors for CAE Comparison of CAD editors for CADD Comparison of CAD editors for PLM Comparison of CAD editors for reverse engineering Comparison of CAD editors for rapid prototyping List of vector graphics editors SCAD Studio VectorWorks WebCADD References External links Autodesk - Official Autodesk website Autodesk Exchange: Autodesk Exchange Web site Autodesk Exchange Apps: Autodesk Exchange Apps Web site Autodesk Exchange App Directory: Autodesk Exchange App

Directory Web site Autodesk Exchange Apps: AutoCAD Exchange Web site Autodesk Exchange: Autodesk Exchange App Store Category:AutoCAD Category:3D graphics software Category:Computer-aided design softwareThe potential role of lipoprotein-associated phospholipase A2 in atherogenesis and thrombogenesis. We have recently shown that lipoproteinassociated phospholipase A2 (Lp-PLA2) contributes to atherogenesis by enzymatically releasing lysophospholipids and F2-isoprostanes from modified low-density lipoproteins. However, Lp-PLA2 could also affect hemostasis by degrading membrane-bound phospholipids, thereby modulating platelet activation. The present study aimed to assess the potential role of Lp-PLA2 in thrombogenesis by examining the effect of a monoclonal antibody against Lp-PLA2 on plasma coagulation and fibrinolytic potential in vivo. Anti-Lp-PLA2 antibody, injected into carotid arteries of rabbits before the establishment of a venous thrombus by endovenous immunization with collagen, did not affect platelet aggregation, coagulation or fibrinolysis. However 5b5f913d15

## **AutoCAD Crack License Code & Keygen Download**

On the desktop, open Autocad 2013 Type autocad and press ENTER. The program starts. Click on "Start" in the toolbar. The Autocad start-up window appears. Click "Test". You can see the main screen. Now click on "File->Options" on the keyboard. The Options dialog appears. Click on the "Keyboard options" tab. The Options dialog keyboard for autocad appears. Select "English (US)" in the "Default Language" section. In the "Keyboard" section, select "English (US)" and then "Show keyboard options". In the "Keyboard" section, select "Combo\_Picker" and then "Show combo picker". In the "Keyboard" section, select "Paste". The "Paste" tab appears. In the "Paste" section, select "Autocad" and then "Paste". Click "OK" in the Options dialog. Now, if you press Ctrl+V you will have to paste the Autocad's "File->Options" keyboard shortcut, which is Ctrl+Alt+A Then you will have to paste the "Paste" tab keyboard shortcut which is Ctrl+Alt+P Finally, you will have to paste the "Keyboard" section keyboard shortcut which is Ctrl+Alt+K Save Autocad and close it. Press "Alt+F10" and you should be on the main screen. Click "File" on the keyboard. The "File" dialog appears. Now press "File->Options" on the keyboard. The "Options dialog" of the "File" dialog appears. Click the "Save As" tab. The "Save As" dialog window appears. Save the file on your computer, which in this case was the autocad.cmd file. You must do this by right clicking on the file and choose "Save As". If your file name is not exactly autocad.cmd you must change it before you can activate the autocad keygen How to activate your autocad Open Autocad 2013. Click on the program icon. The program starts. Click on the "File" menu on the keyboard. The "File" dialog appears. Type autocad and press ENTER. The program starts. Click

### **What's New In AutoCAD?**

Markup in PDF documents: Mark up PDFs on your AutoCAD drawing in as little as 2 seconds. Mark up with text, add shapes, and even render a 3D model. Now, with a single click, you can add your comments directly to PDFs. (video: 4:45 min.) More layers: Quickly explore an unlimited number of different layers with a single click. Group all your layers into a single "Task Layer" and assign your own group name to provide meaningful context. Quickly assign tasks and easily track progress. (video: 1:15 min.) Colorizing 2D objects: Now you can annotate 2D drawings with color. For more information on colorizing, see Markup with color. (video: 1:00 min.) Model as you type: Model with your drawing as you type. Now you can build models directly into your drawing. (video: 1:15 min.) Edit and export models: Easily add and remove views from 3D objects in a single click. Now your model can be rendered as a static image or exported to an animation file. (video: 1:15 min.) Design for print: Now you can bring color into your designs. Drawing files can be printed and used as a physical reference. (video: 1:15 min.) Linked Files and Drawings: Reference Drawings – Now you can view and navigate complex drawings directly from another drawing. A linked drawing is a separate file, with a unique file name. Drawings can be linked directly to enable more flexible navigation of files. (video: 3:15 min.) 3D Printing: The new 3D Print Output feature enables you to use AutoCAD drawings to create physical models of your designs. (video: 1:15 min.) PaperSpace: Receive images or videos directly from your desktop or mobile device. PaperSpace is a secure, cloud-based platform that enables you to edit, view, and annotate PDF, MS Office, and CAD drawings. (video: 1:30 min.) PostScript, PDF, and DSC support: Add and manage layers to AutoCAD drawings. Layers are a new feature that lets you easily organize your drawings and keep track of progress. (video: 3:15 min.) Additional formats

# **System Requirements For AutoCAD:**

\*Windows 7/8.1/10 64-bit \*2.4 GHz Intel Core i5 or AMD equivalent \*4 GB RAM \*20 GB HD space \*DirectX 9.0c \*200 MB of free HDD space \*NVIDIA GeForce 7900 or AMD equivalent \*Internet connection \*Language: English \*Sound: DirectX 9.0c \*Sunny (All Ages) \*The Wilds \*The Rats \*The Lake \*The Green

<https://www.webcard.irish/autocad-2020-23-1-crack-license-code-keygen-download-pc-windows/> <https://www.herbariovaa.org/checklists/checklist.php?clid=19821> <https://hochzeiten.de/wp-content/uploads/2022/06/latbir.pdf> <https://tjmeyerbooks.com/wp-content/uploads/2022/06/AutoCAD-3.pdf> <http://bestoffers-online.com/?p=7235> <https://www.nansh.org/portal/checklists/checklist.php?clid=67509> <http://compasscarrier.com/autocad-23-1-crack-license-keygen-win-mac/> <https://www.gruppochronos.it/autocad/> <https://connectingner.com/2022/06/07/autocad-crack-activation-code-download-for-windows/> <https://tuinfonavit.xyz/wp-content/uploads/2022/06/AutoCAD-14.pdf> <http://huntingafrica.org/wp-content/uploads/2022/06/tamala.pdf> <http://oag.uz/?p=1687> <https://wakelet.com/wake/8Kpfuu2jVkwWBqBmLEV9X> <https://lit21tickets.com/wp-content/uploads/2022/06/knowcan.pdf> [https://desifaceup.in/upload/files/2022/06/CZuKlXEOZvRZbEgaw1ol\\_07\\_a776fbef7e62c007a50806512050218a\\_file.pdf](https://desifaceup.in/upload/files/2022/06/CZuKlXEOZvRZbEgaw1ol_07_a776fbef7e62c007a50806512050218a_file.pdf) <https://alafdaljo.com/wp-content/uploads/2022/06/AutoCAD-3.pdf> <https://www.macroalgae.org/portal/checklists/checklist.php?clid=8640>

<http://www.rosesebastian.com/2022/06/07/autocad-2018-22-0-activation-key-for-windows/>

<http://revivehopeforhealth.org/wp-content/uploads/2022/06/brelon.pdf>

<https://journeytwintotheunknown.com/wp-content/uploads/2022/06/AutoCAD-4.pdf>